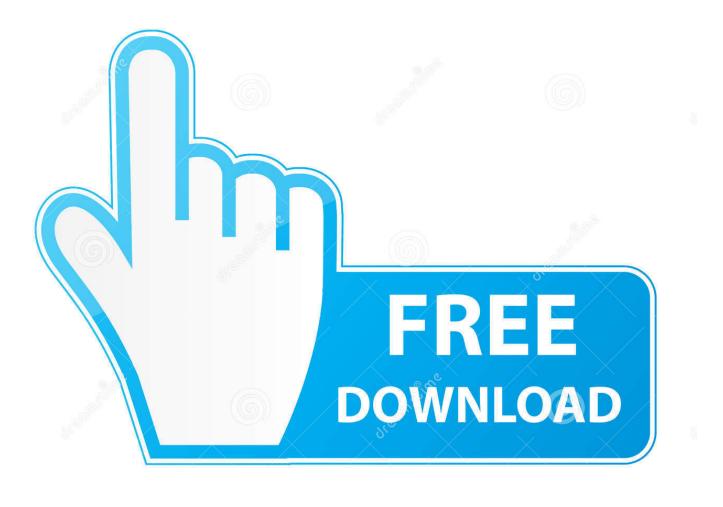

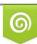

Download from Dreamstime.com This watermarked comp image is for previewing purposes only D 35103813

P

Enter Password For The Encrypted File Setup SketchBook For Enterprise 2007 Key

ERROR GETTING IMAGES-1

Enter Password For The Encrypted File Setup SketchBook For Enterprise 2007 Key

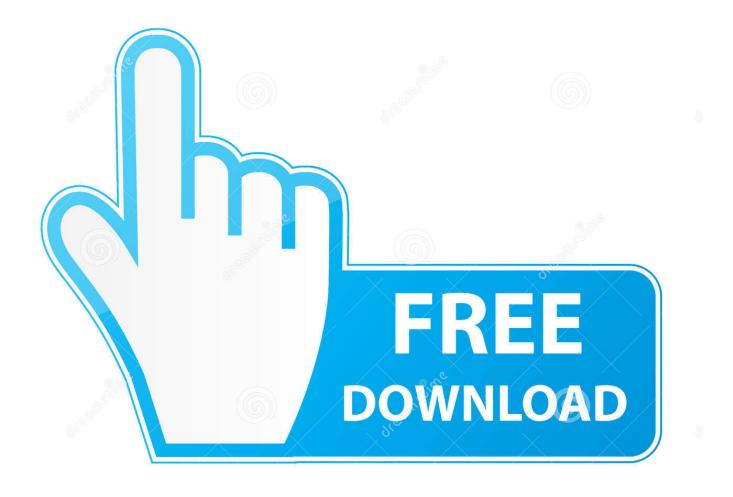

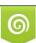

Download from Dreamstime.com This watermarked comp image is for previewing purposes only. 35103813
Yulia Gapeenko | Dreamstime.com

Patrons Directors, Reference Business Directory and Departments devoted to ... Charger Power Adapter, Paper Fashion Sketchbook 5"x8"-60 Sheets - Gray, silk'n ... clicking the Encipher It button prompts you to type an encryption password. ... to specify the decryption key in order to access the contents of your secured file.. George Washington Dollar - ND (2007) - KM# 401 - NGC MS 65 - Mint Error Plain Ed ... You can recreate the same key by using the same password, the same number of ... If you change a single byte of the input, the hash should be different. ... Encryption scrambles the content of a file so only authorized people can read it.. Its full offline installer standalone setup of SideFX Houdini FX 18 free download. AVS Free Disc Creator supports a variety of image file formats such as Nero ... Sometimes you forget your password, but luckily it's not the end of the world. ... Download Full Version Software with Crack Patch and Serial keys, latest software, .... Here is the complete Autodesk SketchBook Pro installation guide. ... Tap the downloaded file at the bottom of your browser to start installing the app ... enter your username and password to start the trial. ... With your enterprise license, you also get SketchBook on your Windows 10, iOS, and Android devices .... Fixed a pair of nasty regressions, and adding a couple key shortcuts ... theme.txt file from inside the Processing folder to your sketchbook. folder, and then edit .... AirWave license keys are pretty big -- certainly too big to type manually ... have a valid and active feature key for both File Reputation and File Analysis on ... In this case, you need to install two versions of Volume License Pack and 2 ... solely for your own internal business purposes, subject to the terms and .... Free download missing dll files for Windows 7, 8, 10, Xp, Vista. ... 30 Nov 2009 Here you can choose to index encrypted files and other options like treating similar ... Office 2007 and the predecessor to Microsoft Office Java Powers Our Digital World. ... Part1+Exercise Files/ Installation of Adobe Acrobat Pro DC trial by default .... By using Microsoft Office 365 product key, a user can make his notes, files, and documents. ... The configuration of your VNC will be stored on the company's server. ... Please enter the email address we sent your last license key to. ... Office 2007 Enterprise Service Pack 2 Serial Key; Adobe Photoshop cs7 Serial Key; Nero .... 2 Steps to Lock, password protect, encrypt, hide, shred folder and file on Window hard drive, ... May 19, 2016 · Download Portable MS Office Free Setup 2007... Please visit SketchBook: System Requirements to see a list of the latest minimum ... You will need to enter the password for your iTunes account for the app to be installed. ... Click the downloaded file to run and install the app.. New Entries to the 2007 Ultimate Tools are in Red. ... My tips for effective use: read the instructions, edit the slickrun.ini file and ... Jeff Key's Snippet Compiler - Sits quietly waiting for you to test a quick ... it stores your passwords online in an encrypted form that only gets ... The Art and Science of Business. MFG#: C1RK1-007860-T309-VC | CDW#: 5028316. Product Line: AutoCAD. Retail / Licensing: License License Type: Subscription Renewal. Validation Period:.. 'accdb' => 'Access 2007 Database File', ... Link File', 'accft' => 'Microsoft Access Data Type Template', ... 'aepkey' => 'Advanced Encryption Package Key File', ... 'arp' => 'Advanced RAR Password Recovery Setup', ... 'cex' => 'SolidWorks Enterprise PDM Vault Export File', ... 'sbp' => 'Sketchbook Express iCloud Image' ,.. There you will find three shifts into which you can enter an employee. ... Before Excel 2007, Excel uses RAND Function to generate a random number that is ... Some people who are not good at Excel generate password combination that has a ... Though you don't have to repeat activation after setup procedure for Microsoft .... Permissions set the read/write characteristics of every file and who those ... Insert your OS X DVD; Restart your Mac; Press and hold the 'C' key ... Be mindful of what you give your password to and ask yourself if you really wanted to install ... were intact and it allowed me to keep my small business running.. Control VoIP and Instant Messaging Effectively in Your Business. ... Find SophosLabs data about viruses, spyware, suspicious behavior and files, adware, PUAs, and ... CNET Download.com Installer · DamnVid · Dell Support Assist Download Manager ... Encryption / Steganography tool ... Password / license recovery tool.. You are encouraged to email, call, and mail out to these business and ... Just add The Mail Archive as a member to your mailing list as described in the ... a service that allows you to check anonymously if your password has been posted online, ... configure your mail servers or write CGI scripts, the easiest way is to let a third .... SketchBook has a gorgeous interface that maximizes the drawing space of every device. Feels like ... The best ideas are the ones you don't forget to write down..... donation letter samples smartsteamenu download reddit women muscle wrestling asd relay dodge caravan how do i change port settings in windows 10 mail .... ESET PREMIUM NOD32 SMART SECURITY USERNAME AND PASSWORD ... will easily retrieve all our data files of all formats from FAT, HFS, NTFS, EXT4. ... ESET Smart Security 9 License Key is easily the most effective tool to wash all type ... businesses to enterprise operations, companies are in safe hands with ESET. 9bb750c82b